# Serviço Web: servico**interco m unica ca o -2 .0**

### **Serviço Web: servico-intercomunicacao-2.0**

**Namespace Alvo:** http://www.tribunal.jus.br/servico-intercomunicacao-2.0/

*Porta servico-intercomunicacao-2.0SOAP Tipo de porta Código*

**Localização:** http://www.tribunal.jus.br

**Protocolo:** SOAP

**Estilo padrão:** document

**Transporte:** SOAP sobre HTTP

#### **Operações:**

- 1. *consultarAlteracao Detalhamento Código*
- 2. *consultarAvisosPendentes Detalhamento Código*
- 3. *consultarProcesso Detalhamento Código*
- 4. *consultarTeorComunicacao Detalhamento Código*
- 5. *entregarManifestacaoProcessual Detalhamento Código*

### **Operações**

*Tipo de porta servico-intercomunicacao-2.0 Código* **consultarAlteracao** 1.

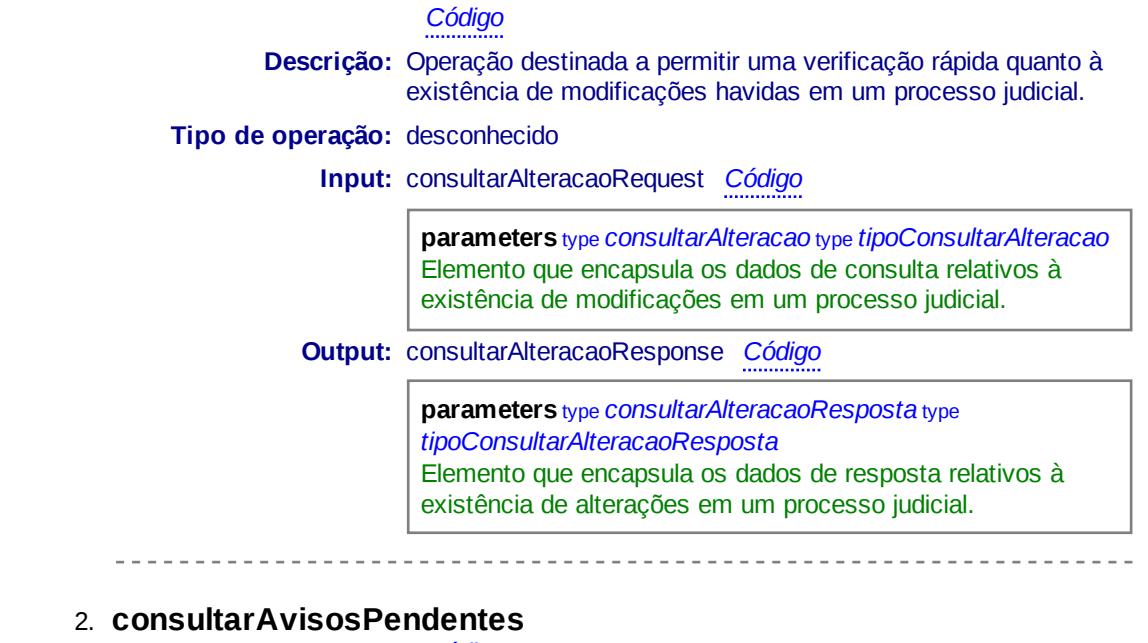

*Código*

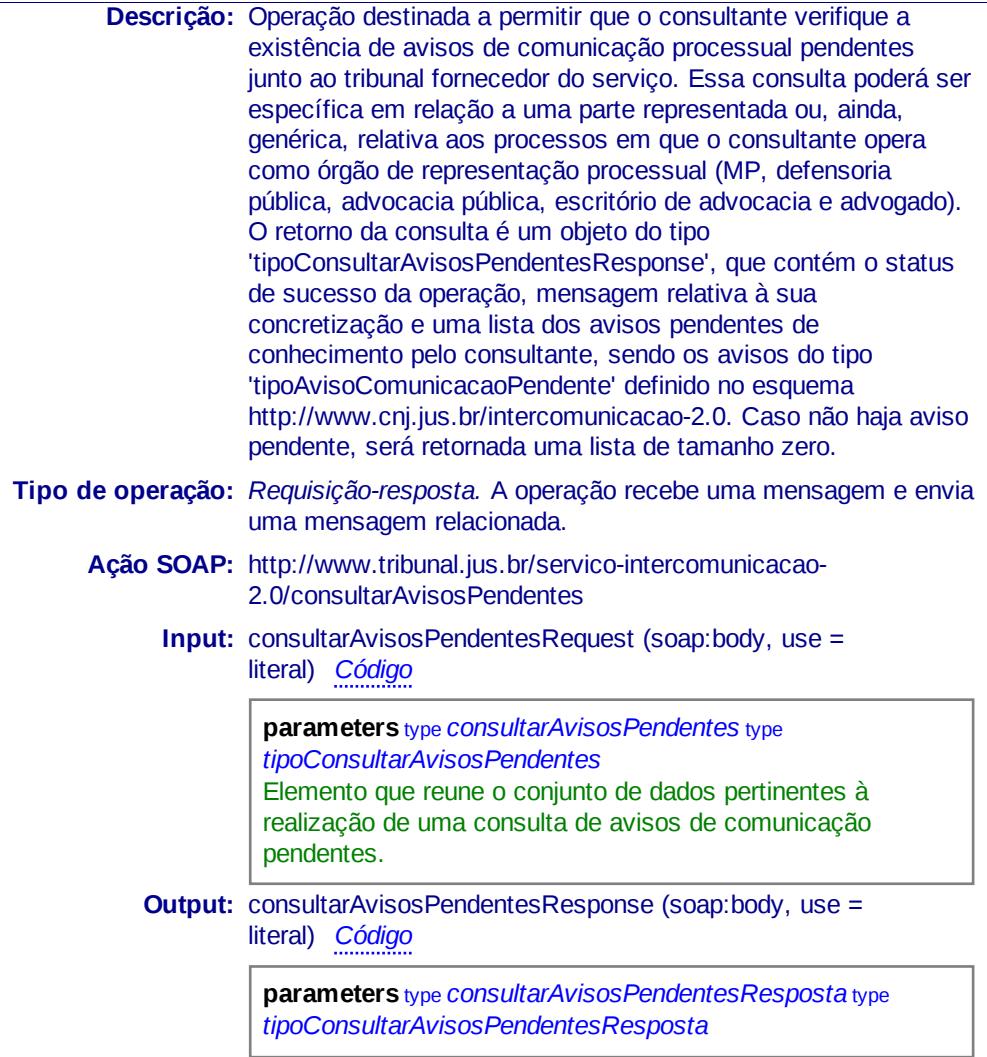

#### **consultarProcesso** 3.

### *Código*

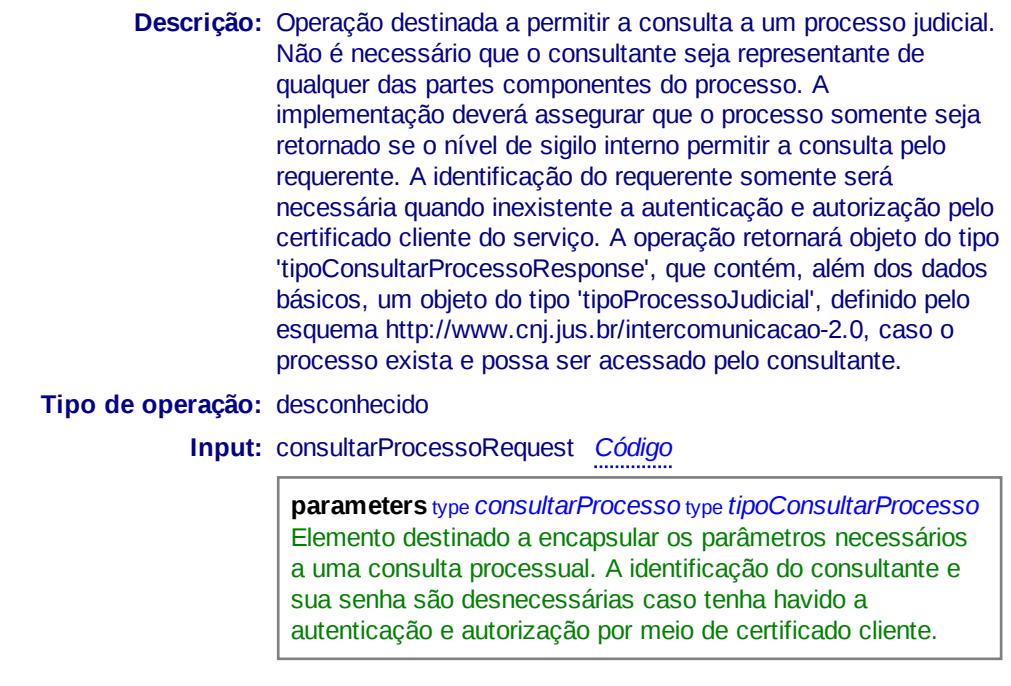

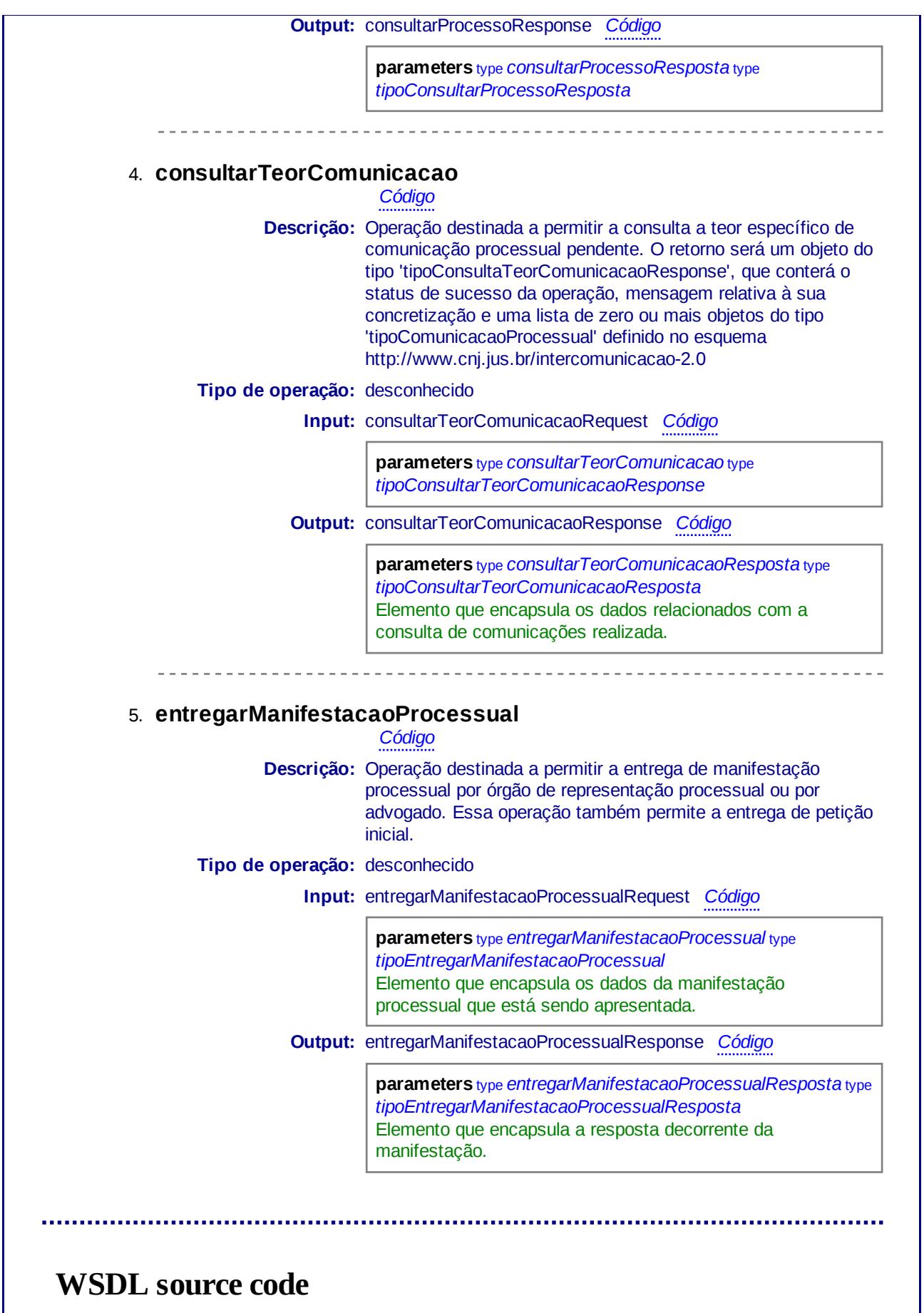

*<?xml version="1.0"?>*

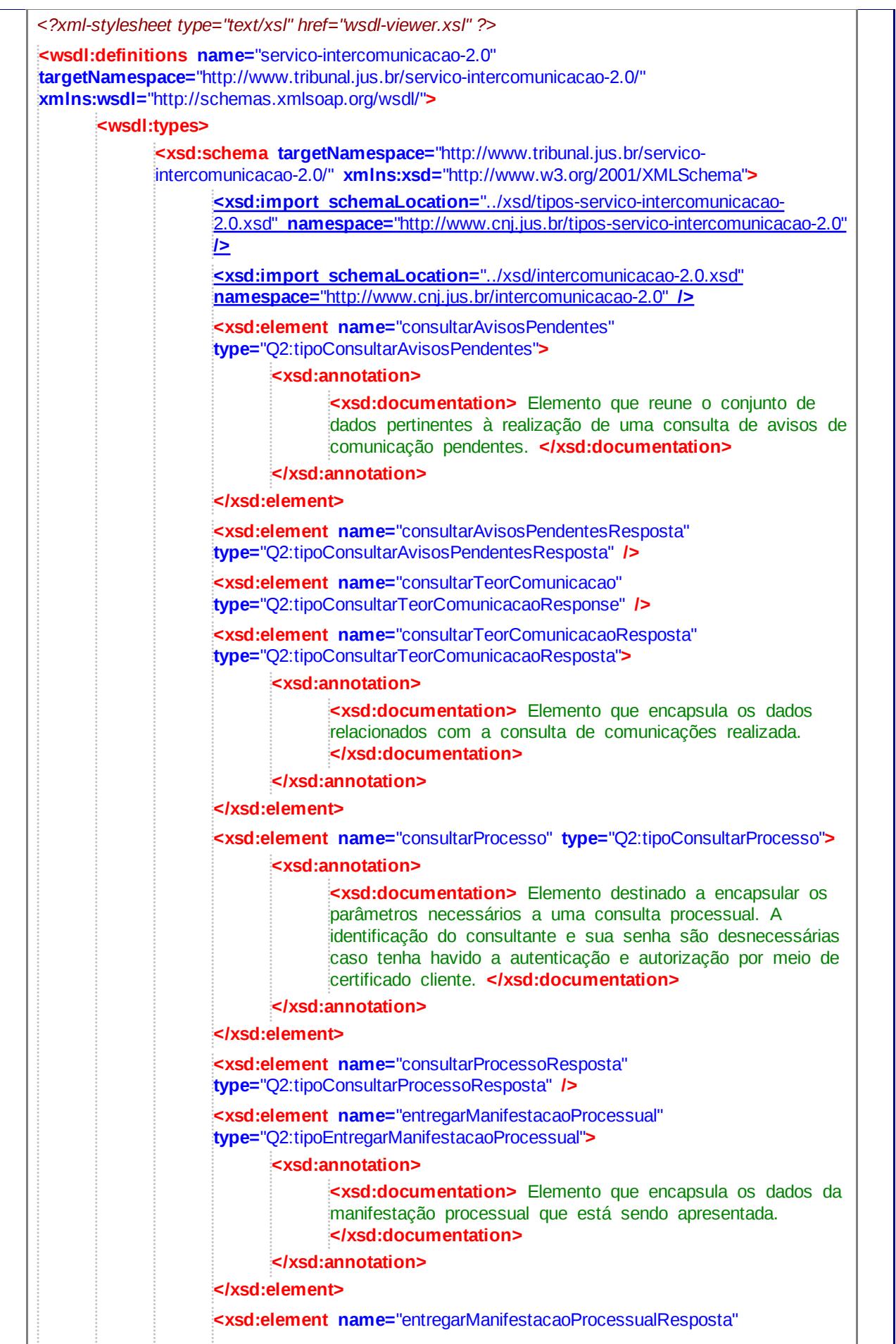

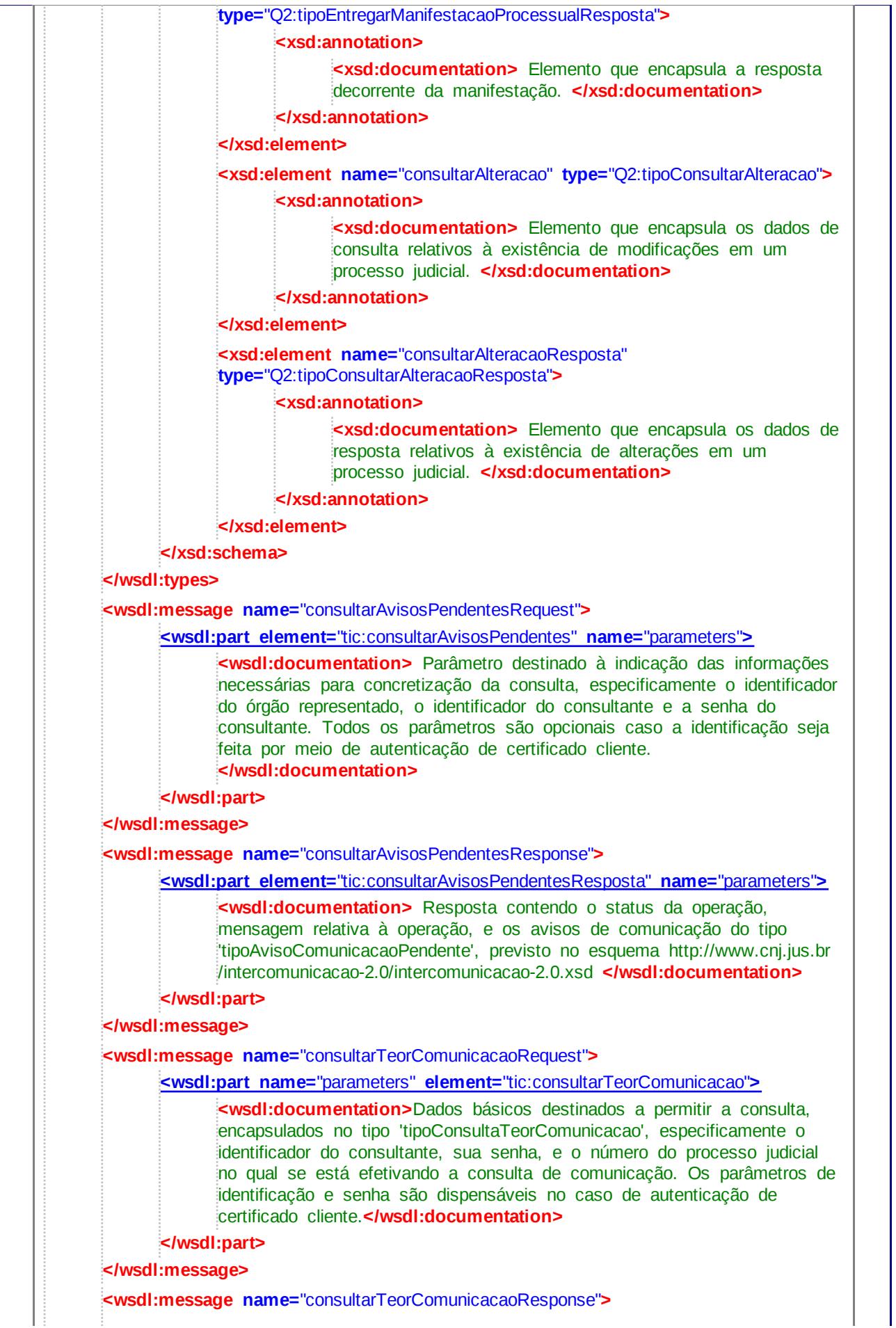

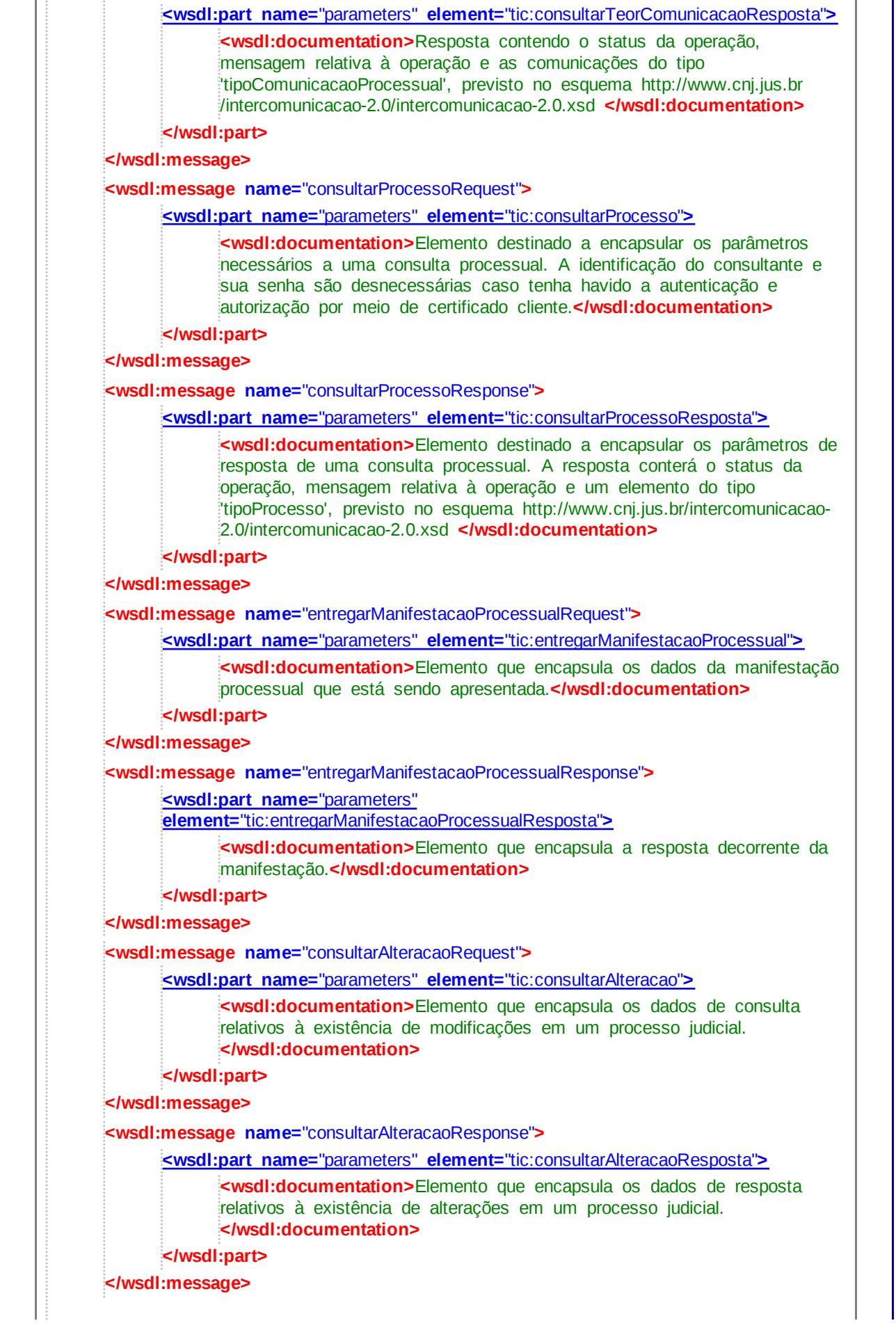

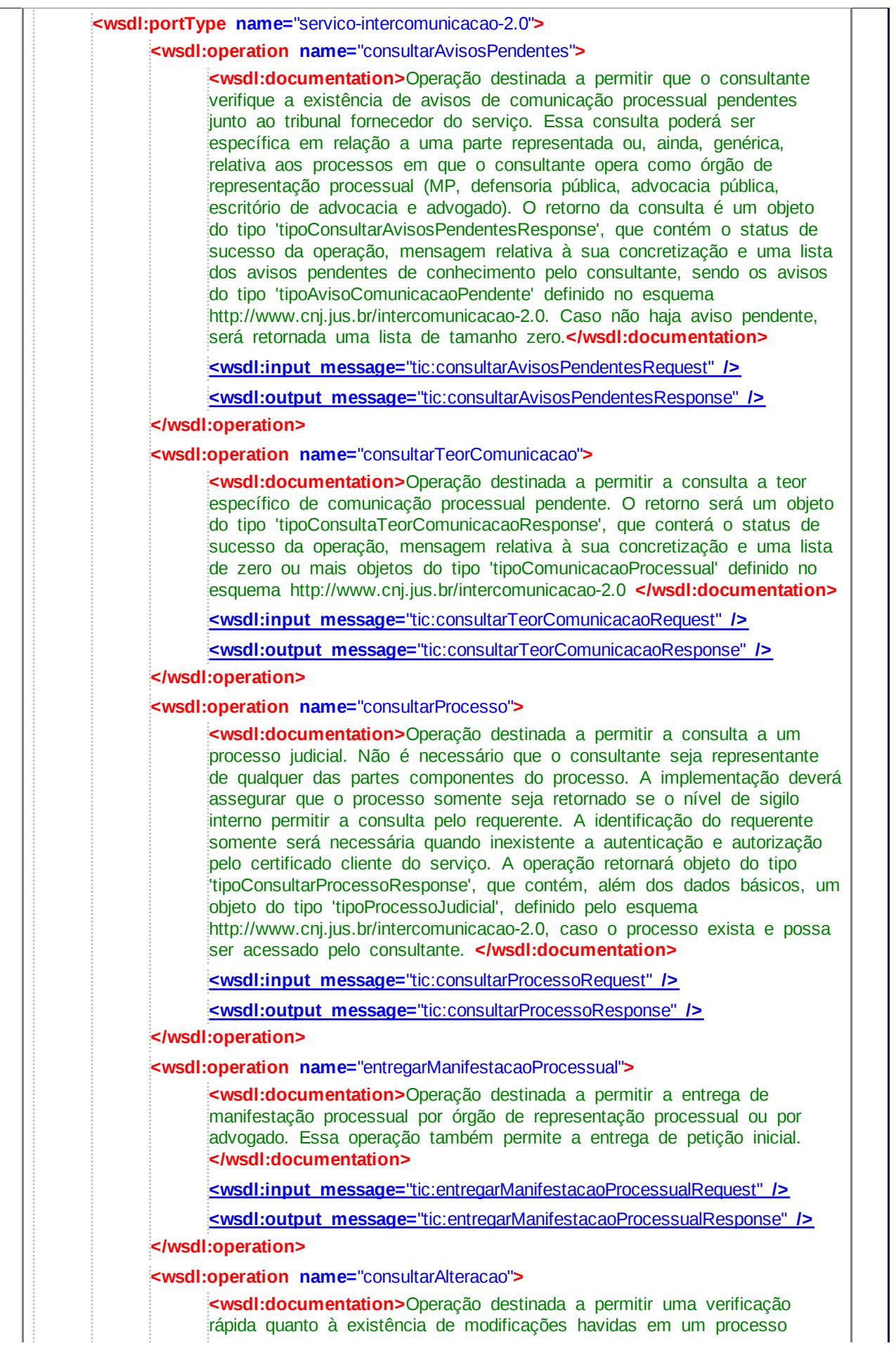

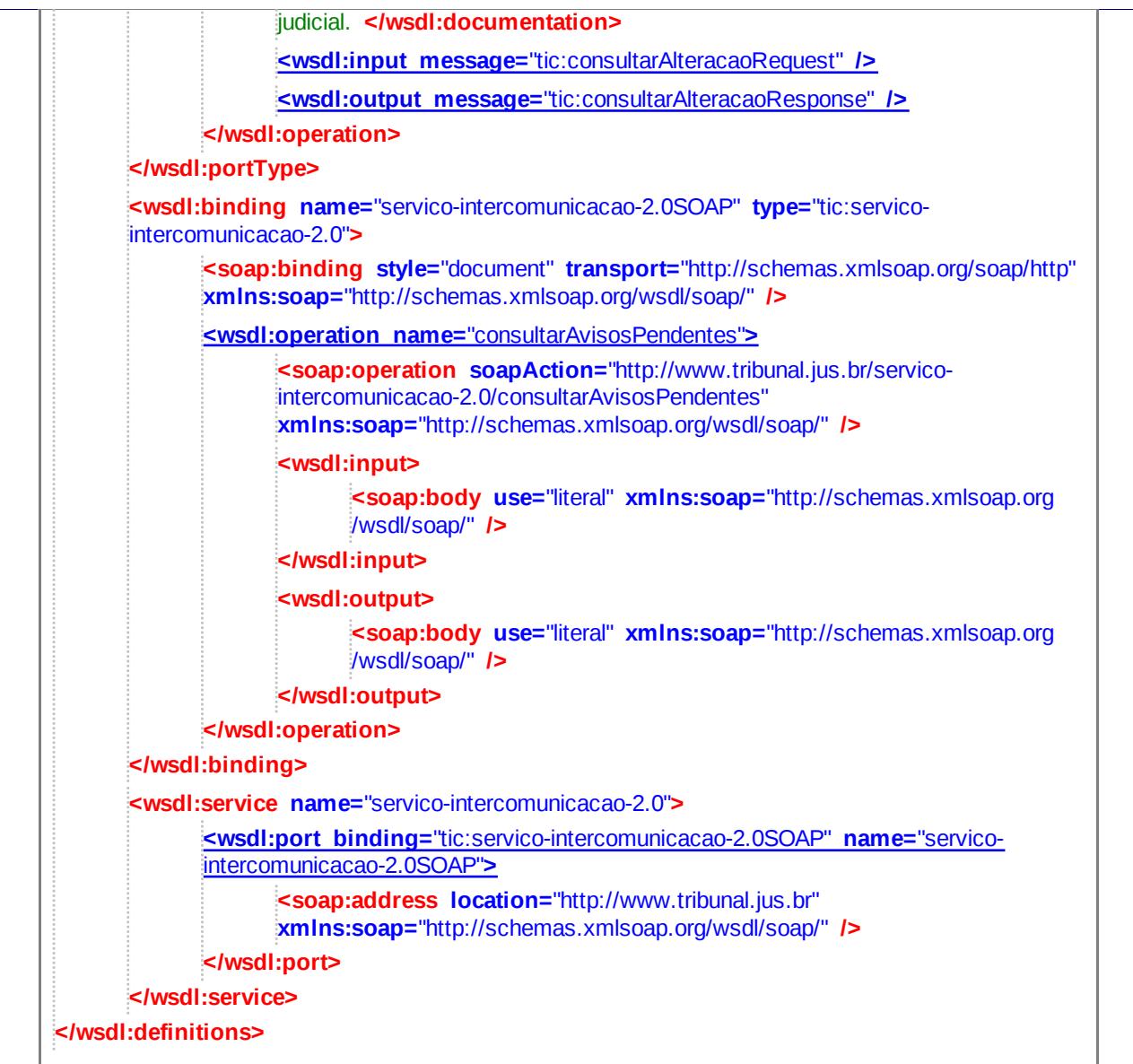

## **Imported Schema** *../xsd/tipos-servico-intercomunicacao-*

*2.0.xsd*

# **Imported Schema** *../xsd/intercomunicacao-2.0.xsd*

## **About** *wsdl-viewer.xsl*

This page has been generated by wsdl-viewer.xsl, version 3.1.01 Author: tomi vanek Download at http://tomi.vanek.sk/xml/wsdl-viewer.xsl.

This document was generated by Transformiix XSLT engine. The engine processed the WSDL in

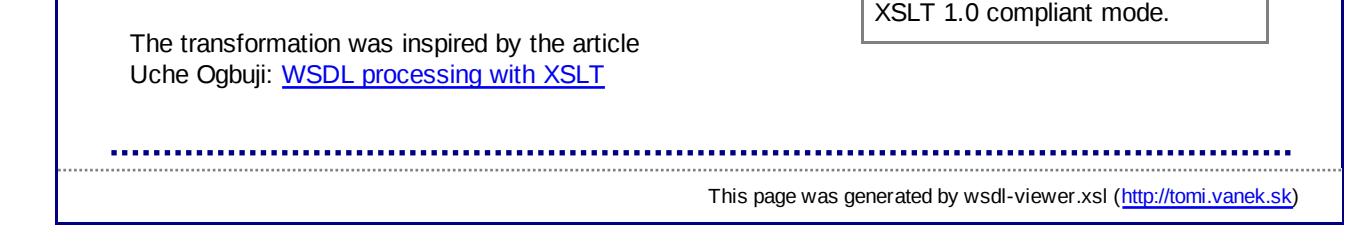